## <span id="page-0-0"></span>Link 5.B Relocation

Young W. Lim

2019-03-22 Fri

4 日下

 $\mathcal{A}$ - イ 局 э.  $\sim$ ъ

Young W. Lim [Link 5.B Relocation](#page-60-0) 2019-03-22 Fri 1 / 61

э

 $\mathbf{p}$ 

## Outline

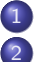

# **[Based on](#page-2-0)**

### 2 [x86 relocation types](#page-4-0)

- [ELF relocation types summary](#page-4-0)
- [ELF relocation types](#page-7-0)
- <sup>3</sup> [Disassembled listings of](#page-17-0) swap.o
	- [objdump -d swap.o](#page-17-0)
	- [objdump -dr swap.o](#page-19-0)
	- [Disassembled listings of](#page-21-0) smain.o
		- [objdump -d smain.o](#page-21-0)
		- [objdump -dr smain.o](#page-23-0)
- <sup>5</sup> [Disassembled listings of](#page-25-0) smain.out
	- [objdump -d smain.out](#page-25-0) compiled with -nostdlib
	- [objdump -d smain.out](#page-27-0)
- 6 [Symbol table listings](#page-47-0)
	- [symbol table :](#page-47-0) swap.o
	- [symbol table :](#page-49-0) smain.o
	- [symbol table :](#page-51-0) smain.out

 $\Omega$ 

<span id="page-2-0"></span>"Self-service Linux: Mastering the Art of Problem Determination", Mark Wilding "Computer Architecture: A Programmer's Perspective", Bryant & O'Hallaron

I, the copyright holder of this work, hereby publish it under the following licenses: GNU head Permission is granted to copy, distribute and/or modify this document under the terms of the GNU Free Documentation License, Version 1.2 or any later version published by the Free Software Foundation; with no Invariant Sections, no Front-Cover Texts, and no Back-Cover Texts. A copy of the license is included in the section entitled GNU Free Documentation License.

CC BY SA This file is licensed under the Creative Commons Attribution ShareAlike 3.0 Unported License. In short: you are free to share and make derivative works of the file under the conditions that you appropriately attribute it, and that you distribute it only under a license compatible with this one.

( □ ) ( <sub>□</sub> ) (

- $qcc -v$
- o  $\text{gcc}$  -m32 t.c
- sudo apt-get install gcc-multilib
- sudo apt-get install g++-multilib
- o gcc-multilib
- g++-multilib
- $\bullet$  gcc  $-m32$
- objdump -m i386

4 0 8

 $QQ$ 

# <span id="page-4-0"></span>ELF relocation types (A)

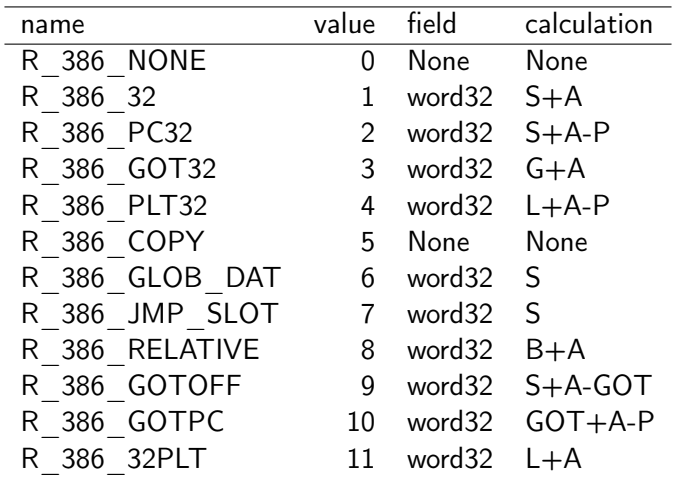

https://docs.oracle.com/cd/E19683-01/817-3677/chapter6-26/index.html

 $2990$ 

K ロ ▶ K 優 ▶ K 경 ▶ K 경 ▶ ○ 경

- A represents the addend used to compute the value of the relocatable field.
- B represents the base address at which a shared object has been loaded into memory during execution. Generally, a shared object is built with a 0 base virtual address, but the execution address will be different.
- $\bullet$  G represents the offset into the global offset table(GOT) at which the relocation entry's symbol will reside during execution.
- $\bullet$  GOT represents the address of the global offset table(GOT).

https://refspecs.linuxfoundation.org/elf/x86\_64-abi-0.95.pdf

 $\Omega$ 

- L represents the place (section offset or address) of the Procedure Linkage Table (PLT) entry for a symbol.
- P represents the place (section offset or address) of the storage unit being relocated (computed using  $r_{\text{o}}$  of fset).
- S represents the value of the symbol whose index resides in the relocation entry

https://refspecs.linuxfoundation.org/elf/x86\_64-abi-0.95.pdf

 $\Omega$ 

- <span id="page-7-0"></span>• Computes the distance from the base of the global offset table to the symbol's global offset table entry
- It also instructs the link editor to create a global offset table.

### $G + A - P$

- $\bullet$  G represents the offset into the global offset table(GOT) at which the relocation entry's symbol will reside during execution.
- A represents the addend used to compute the value of the relocatable field.
- P represents the place (section offset or address) of the storage unit being relocated (computed using  $r_{\text{o}}$  of fset).

https://docs.oracle.com/cd/E19683-01/817-3677/chapter6-26/index.html

- Computes the address of the symbol's procedure linkage table entry
- instructs the link editor to create a procedure linkage table.

### $L+A-P$

- L represents the place (section offset or address) of the Procedure Linkage Table (PLT) entry for a symbol.
- A represents the addend used to compute the value of the relocatable field.
- P represents the place (section offset or address) of the storage unit being relocated (computed using r\_offset).

https://docs.oracle.com/cd/E19683-01/817-3677/chapter6-26/index.html

- Created by the link-editor for dynamic executables to preserve a read-only text segment.
- its offset member refers to a location in a writable segment.
- The symbol table index specifies a symbol that should exist both in the current object file and in a shared object.
- during execution, the runtime linker copies data associated with the shared object's symbol to the location specified by the offset
- None

https://docs.oracle.com/cd/E19683-01/817-3677/chapter6-26/index.html

- used to set a global offset table (GOT) entry to the address of the specified symbol
- the special relocation type enable you to determine the correspondence between symbols and global offset table (GOT) entries

### S

• S represents the value of the symbol whose index resides in the relocation entry

https://docs.oracle.com/cd/E19683-01/817-3677/chapter6-26/index.html

- **•** Created by the link editor for dynamic objects to provide lazy binding.
- its offset member gives the location of a procedure linkage table (PLT) entry.
- The runtime linker modifies the PLT entry to transfer control to the designated symbol address

S

• S represents the value of the symbol whose index resides in the relocation entry

https://docs.oracle.com/cd/E19683-01/817-3677/chapter6-26/index.html

つひひ

- **•** created by the link editor for dynamic objects.
- its offset member gives the location within a shared object that contains a value representing a relative address.
- The runtime linker computes the corresponding virtual address by adding the virtual address at which the shared object is loaded to the relative address.
- Relocation entries for this type must specify 0 for the symbol table index.
- $\bullet$   $B+A$

https://docs.oracle.com/cd/E19683-01/817-3677/chapter6-26/index.html

### $B + \overline{A}$

• B represents the base address at which a shared object has been loaded into memory during execution. Generally, a shared object is built with a 0 base virtual address, but the execution address will be different.

• A represents the addend used to compute the value of the relocatable field.

https://docs.oracle.com/cd/E19683-01/817-3677/chapter6-26/index.html

 $\Omega$ 

- Computes the difference between a symbol's value and the address of the global offset table.
- It also instructs the link editor to create the global offset table.

### $S + A - GOT$

- S represents the value of the symbol whose index resides in the relocation entry
- A represents the addend used to compute the value of the relocatable field.
- GOT represents the address of the global offset table(GOT).

https://docs.oracle.com/cd/E19683-01/817-3677/chapter6-26/index.html

- Resembles R 386 PC32, except that it uses the addr1ess of the global offset table (GOT) in its calculation.
- The symbol referenced in this relocation normally is GLOBAL\_OFFSET\_TABLE, which also instructs the link-editor to create the global offset table.
- $GOT + A P$  (R 386 GOT32)
- $\bullet$  S + A P (R 386 PC32)

https://docs.oracle.com/cd/E19683-01/817-3677/chapter6-26/index.html

 $QQ$ 

### $GOT + A - P (R 386 GOT32) / S + A - P (R 386 GCI32)$

- GOT represents the address of the global offset table(GOT).
- A represents the addend used to compute the value of the relocatable field.
- P represents the place (section offset or address) of the storage unit being relocated (computed using  $r_{\text{o}}$  of fset).
- S represents the value of the symbol whose index resides in the relocation entry

https://docs.oracle.com/cd/E19683-01/817-3677/chapter6-26/index.html

 $\Omega$ 

## <span id="page-17-0"></span>objdump  $-d$  swap.o $(1)$

young@USys2:~/smain\$ objdump -d swap.o

swap.o: formato del fichero elf32-i386

Desensamblado de la sección .text:

00000000 <swap>:

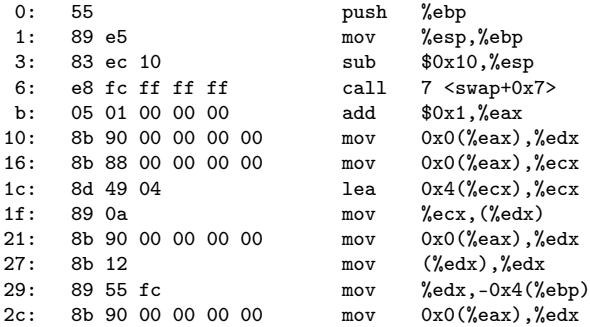

K ロ ▶ K @ ▶ K 할 ▶ K 할 ▶ 이 할 → 90 Q ^

# <span id="page-18-0"></span>objdump -d swap.o (2)

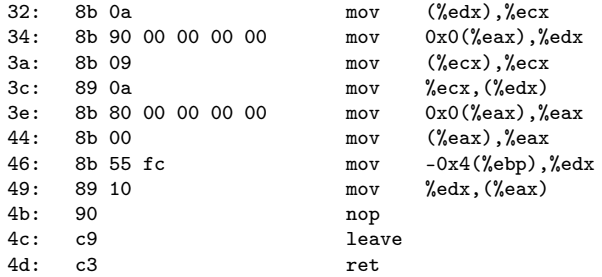

Desensamblado de la sección .text.\_\_x86.get\_pc\_thunk.ax:

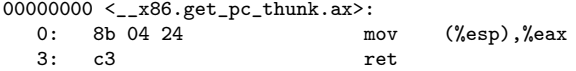

K ロ ▶ K @ ▶ K 할 ▶ K 할 ▶ 이 할 → 900

### <span id="page-19-0"></span>objdump -dr swap.o (1)

Desensamblado de la sección .text:

```
00000000 <swap>:
```
0: 55 push %ebp 1: 89 e5 mov %esp,%ebp 3: 83 ec 10 sub \$0x10,%esp 6: e8 fc ff ff ff call 7 <swap+0x7> 7: R\_386\_PC32 \_\_x86.get\_pc\_thunk.ax b: 05 01 00 00 00 add \$0x1,%eax c: R\_386\_GOTPC \_GLOBAL\_OFFSET\_TABLE\_ 10: 8b 90 00 00 00 00 mov 0x0(%eax),%edx 12: R\_386\_GOT32X p1 16: 8b 88 00 00 00 00 mov 0x0(%eax),%ecx 18: R\_386\_GOT32X buf 1c: 8d 49 04 lea 0x4(% ecx), % ecx 1f: 89 0a mov %ecx, (%edx) 21: 8b 90 00 00 00 00 mov 0x0(%eax),%edx 23: R\_386\_GOTOFF p0 27: 8b 12 mov (%edx),%edx 29: 89 55 fc mov %edx,-0x4(%ebp) 2c: 8b 90 00 00 00 00 mov 0x0(%eax),%edx 2e: R\_386\_GOT32X p1 32: 8b 0a mov (%edx),%ecx 34: 8b 90 00 00 00 00 00 mov 0[x](#page-18-0)0(%eax),%edx□ > <⑦ > < ミ > < ミ >  $E = 990$ Young W. Lim 36: Link 5.B Relocation 2019-03-22 Fri 20 / 61

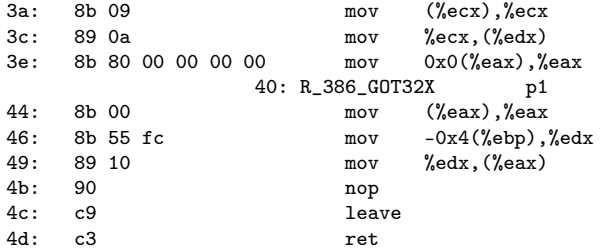

Desensamblado de la sección .text.\_\_x86.get\_pc\_thunk.ax:

00000000 < $x^2 - x^86.$ get\_pc\_thunk.ax>:<br>0: 8b 04 24 m  $mov$  (%esp), %eax 3: c3 ret

y

K ロ ▶ K @ ▶ K 할 ▶ K 할 ▶ 이 할 → 900

## <span id="page-21-0"></span>objdump  $-d$  smain.o $(1)$

young@USys2:~/smain\$ objdump -d smain.o

smain.o: formato del fichero elf32-i386

Desensamblado de la sección .text:

00000000 <main>:

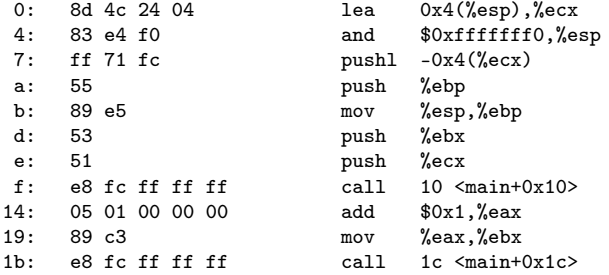

K ロ ▶ K @ ▶ K 할 ▶ K 할 ▶ 이 할 → 900

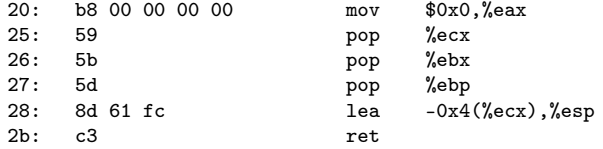

Desensamblado de la sección .text.\_\_x86.get\_pc\_thunk.ax:

 $000000000 <$   $\leq$   $x86.get_p c_thunk.ax$ :<br>0: 8b 04 24 m 0: 8b 04 24 mov (%esp), %eax 3: c3 ret

## <span id="page-23-0"></span>objdump -dr smain.o (1)

smain.o: formato del fichero elf32-i386

Desensamblado de la sección .text:

00000000 <main>:

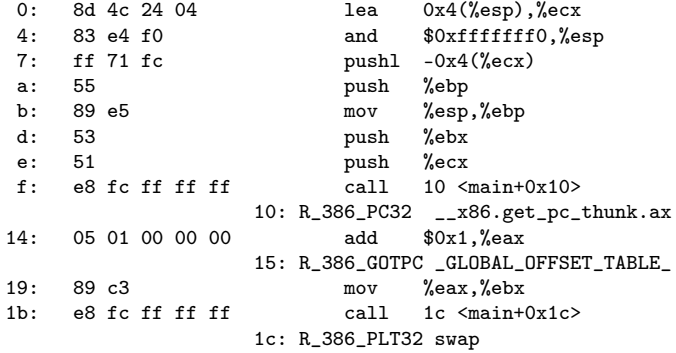

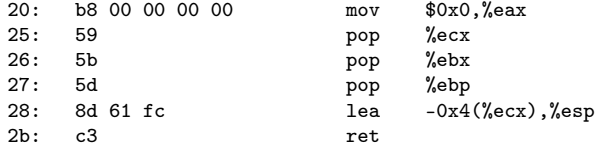

Desensamblado de la sección .text.\_\_x86.get\_pc\_thunk.ax:

 $000000000 <$   $\leq$   $x86.get_p c_thunk.ax$ :<br>0: 8b 04 24 m 0: 8b 04 24 mov (%esp), %eax 3: c3 ret

## <span id="page-25-0"></span>objdump -d smain.out (1) main

000001c0 <main>:

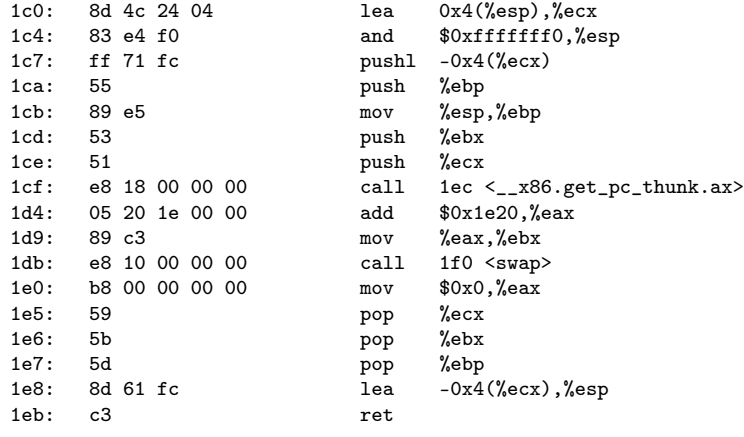

000001ec <\_\_x86.get\_pc\_thunk.ax>:

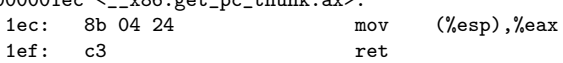

K ロ ▶ K @ ▶ K 할 ▶ K 할 ▶ 이 할 → 90 Q ^

# objdump -d smain.out (2) swap

000001f0 <swap>:

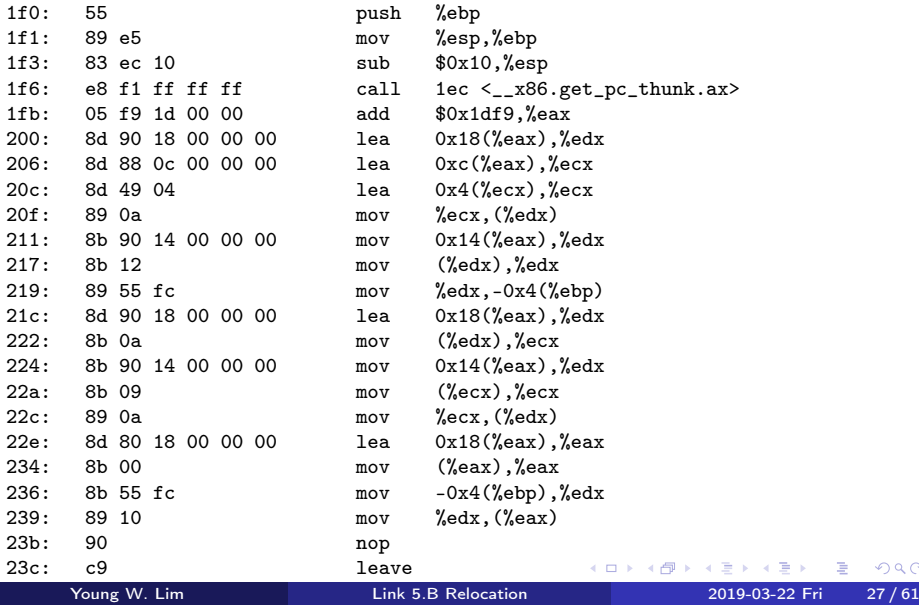

É

## <span id="page-27-0"></span>objdump -d smain.out (1) .init

smain.out: formato del fichero elf32-i386

Desensamblado de la sección .init:

00000360 <\_init>:

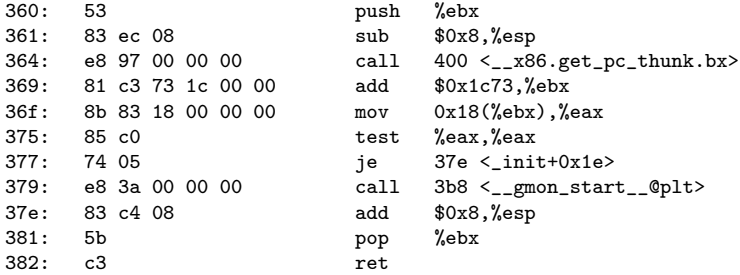

K ロ ▶ K @ ▶ K 할 ▶ K 할 ▶ 이 할 → 90 Q ^

```
Desensamblado de la sección .plt:
00000390 <.plt>:
390: ff b3 04 00 00 00 pushl 0x4(%ebx)
396: ff a3 08 00 00 00 jmp *0x8(%ebx)<br>39c: 00 00 add %al (%eax)
                                    %a1.(%aax)...
000003a0 <__libc_start_main@plt>:
3a0: ff a3 0c 00 00 00 jmp *0xc(%ebx)
3a6: 68 00 00 00 00 push $0x0
3ab: e9 e0 ff ff ff jmp 390 <.plt>
```
Desensamblado de la sección .plt.got:

000003b0 <\_\_cxa\_finalize@plt>: 3b0: ff a3 14 00 00 00 jmp \*0x14(%ebx) 3b6: 66 90 xchg %ax,%ax

000003b8 <\_\_gmon\_start\_\_@plt>:

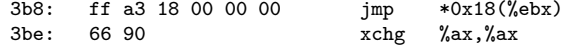

Desensamblado de la sección text:

```
000003c0 <_start>:
00000400 <__x86.get_pc_thunk.bx>:
00000410 <deregister_tm_clones>:
00000450 <register_tm_clones>:
000004a0 <__do_global_dtors_aux>:
000004f0 <frame_dummy>:
000004f9 <__x86.get_pc_thunk.dx>:
000004fd <main>:
00000529 <__x86.get_pc_thunk.ax>:
0000052d <swap>:
00000580 < libc csu init>:
```
Desensamblado de la sección .fini:

000005e4 <\_fini>:

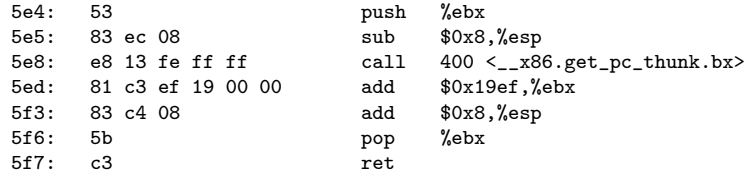

K ロ ▶ K @ ▶ K 할 ▶ K 할 ▶ 이 할 → 900

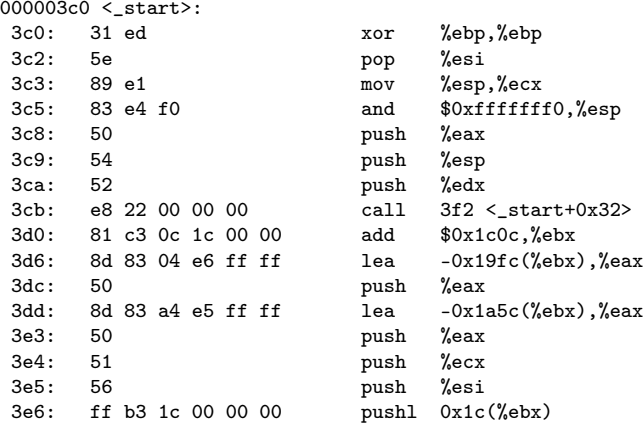

K ロ ▶ K @ ▶ K 할 ▶ K 할 ▶ 이 할 → 900

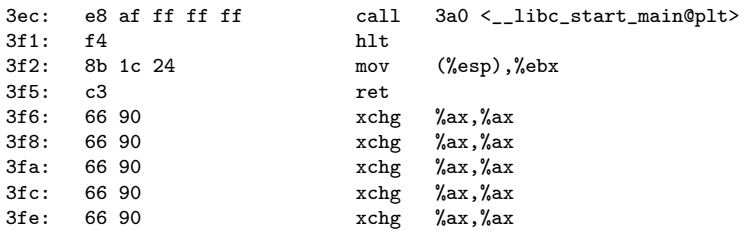

00000400 <\_\_x86.get\_pc\_thunk.bx>:

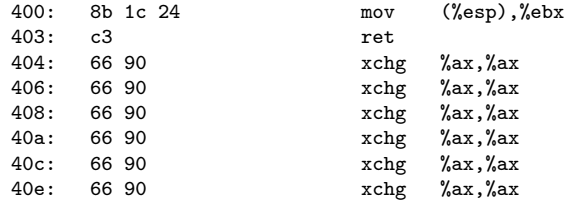

4 D F

 $\leftarrow$   $\leftarrow$   $\leftarrow$   $\leftarrow$ 

#### 00000410 <deregister\_tm\_clones>:

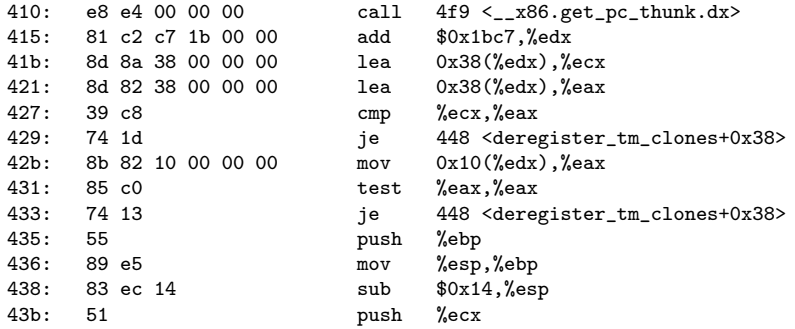

4 0 8

- イ 中<br>- 中<br>- ト

活

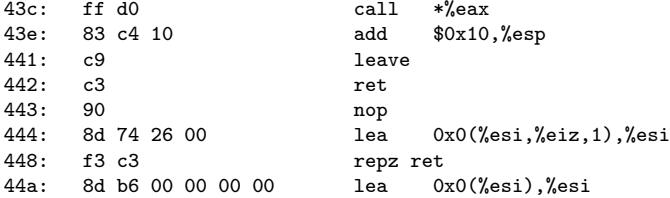

4 **D F** 

←■→

活

#### 00000450 <register\_tm\_clones>:

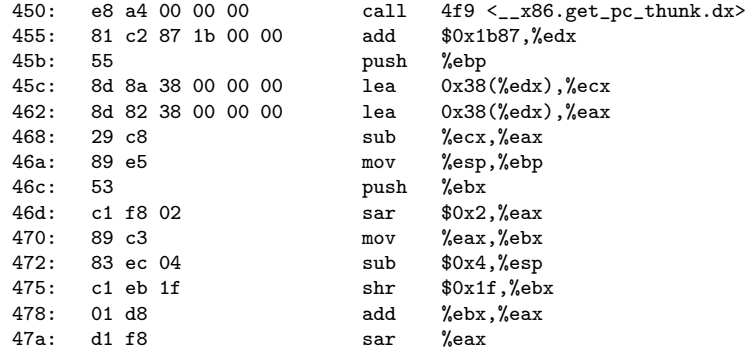

4 D F

 $\leftarrow$   $\leftarrow$   $\leftarrow$   $\leftarrow$ 

造

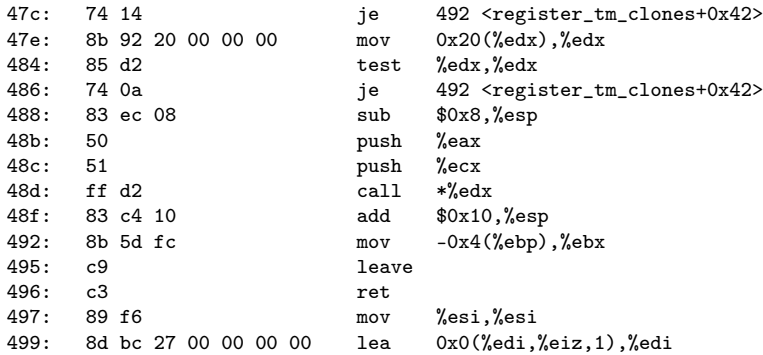

4 **D F** 

**同 > <** 

造

## objdump -d smain.out (13) \_\_do\_global\_dtors\_aux

000004a0 <\_\_do\_global\_dtors\_aux>:

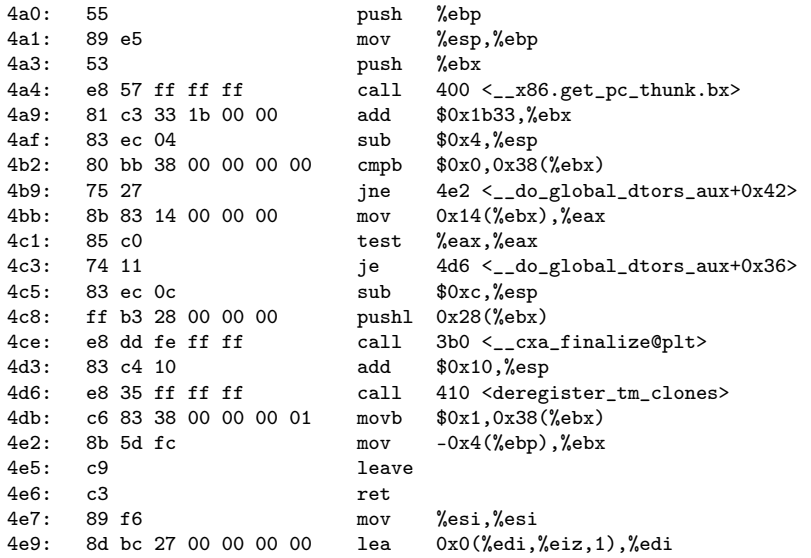

Young W. Lim [Link 5.B Relocation](#page-0-0) 2019-03-22 Fri 40/61

K ロ ▶ K @ ▶ K 할 ▶ K 할 ▶ 이 할 → 90 Q ^

# objdump -d smain.out (14) frame\_dummy, \_\_x86.get\_pc\_thunk.dx

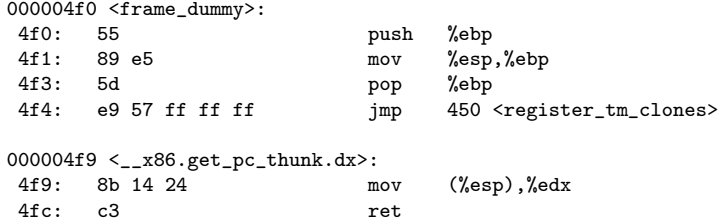

K 御 \* K 君 ▶ K 君 ▶ ○ 君

4 D F

## objdump -d smain.out (15) main

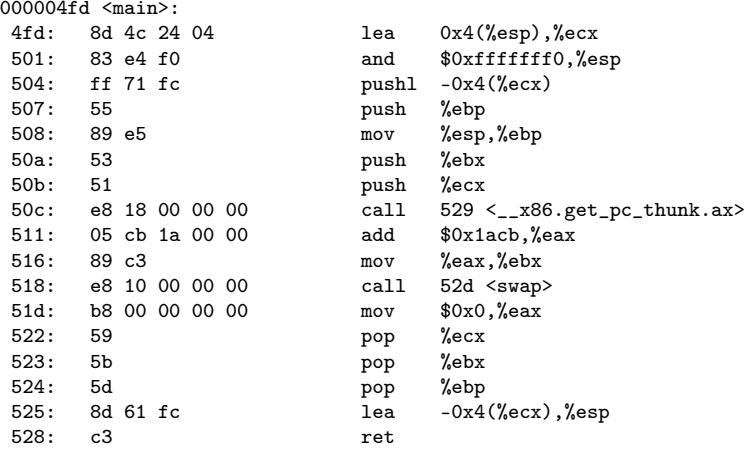

 $2990$ 

K ロ > K d > K 코 > K 코 > H 코

 $00000529 <$  $24.86.get_p c_thunk.ax$ <br>529: 8b 04 24  $mov$  (%esp), %eax 52c: c3 ret

4 D F

→ 個 ▶ → ヨ ▶ → ヨ ▶ │ ヨ │ ◆ 9 Q ⊙

## objdump -d smain.out (17) swap (a)

0000052d <swap>:

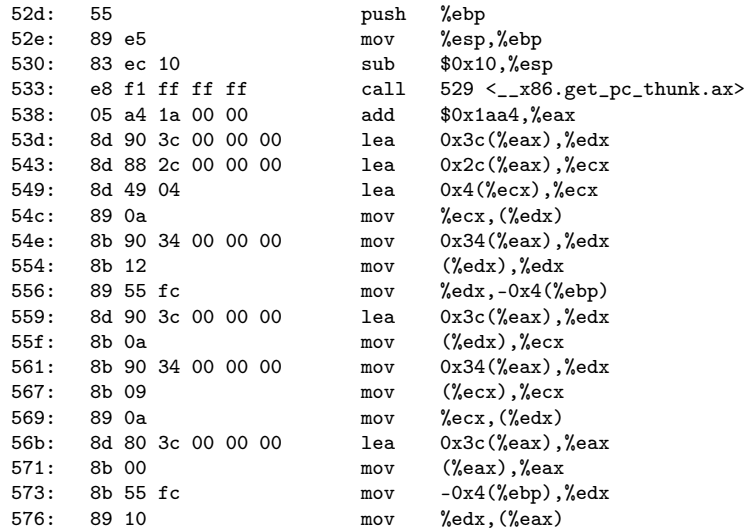

 $2990$ 

イロト イ部 トイ君 トイ君 トッ君

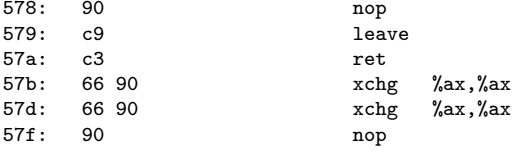

 $299$ 

K ロ > K d > K 코 > K 코 > H 코

# objdump -d smain.out (19) \_\_libc\_csu\_init (a)

00000580 <\_\_libc\_csu\_init>:

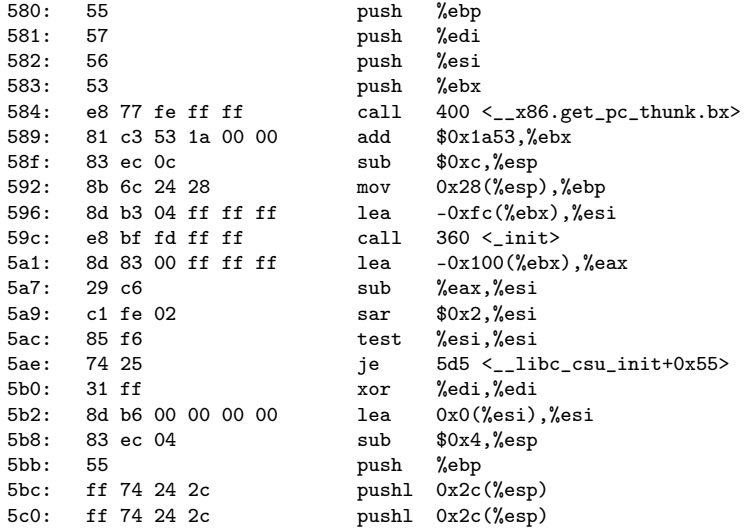

Young W. Lim [Link 5.B Relocation](#page-0-0) 2019-03-22 Fri 46 / 61

K ロ ▶ K @ ▶ K 할 ▶ K 할 ▶ 이 할 → 90 Q ^

# objdump -d smain.out (20) \_\_libc\_csu\_init (b)

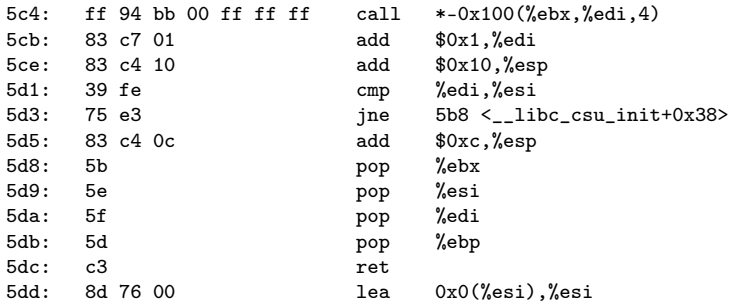

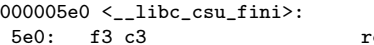

epz ret

K ロ ▶ K 個 ▶ K 경 ▶ K 경 ▶ X 경

### <span id="page-47-0"></span>readelf -s swap.o

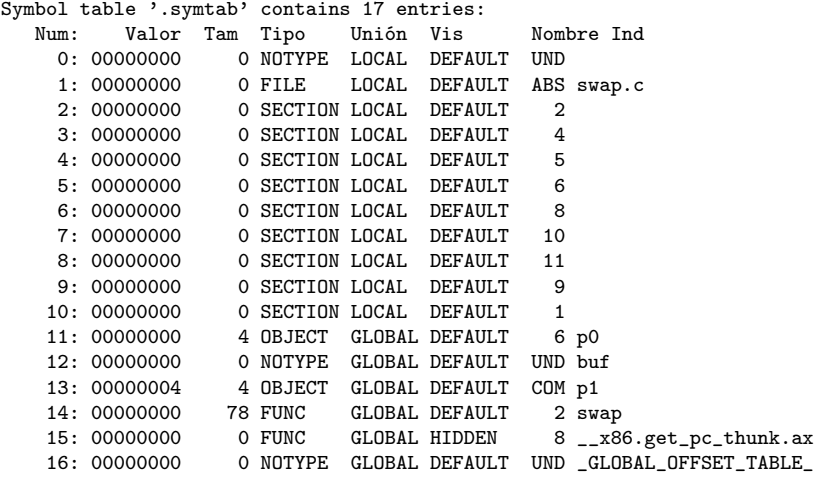

K ロ ▶ K @ ▶ K 할 ▶ K 할 ▶ 이 할 → 900

### objdump -t swap.o

oung@USys2:~/smain\$ objdump -t swap.o

swap.o: formato del fichero elf32-i386

SYMBOL TABLE:

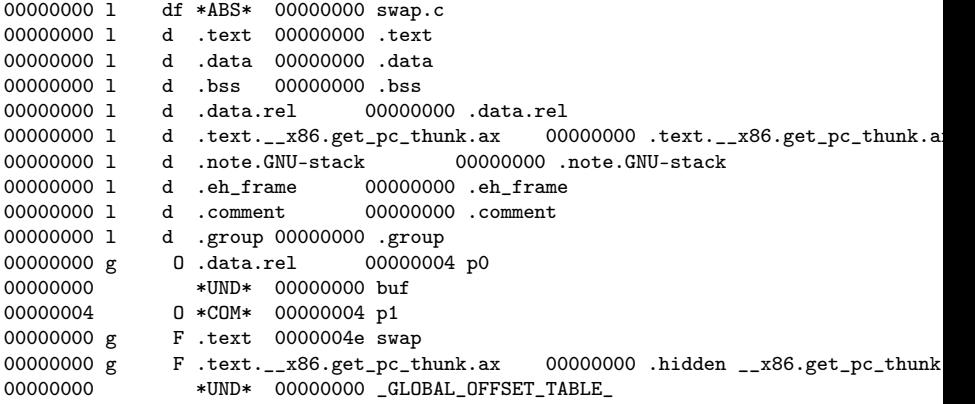

K ロ ▶ K @ ▶ K 할 ▶ K 할 ▶ 이 할 → 90 Q ^

```
young@USys2:~/smain$ readelf -s smain.o
```
Symbol table '.symtab' contains 15 entries: Num: Valor Tam Tipo Unión Vis Nombre Ind 0: 00000000 0 NOTYPE LOCAL DEFAULT UND 1: 00000000 0 FILE LOCAL DEFAULT ARS 1: 00000000 0 FILE LOCAL DEFAULT ABS smain.c<br>2: 00000000 0 SECTION LOCAL DEFAULT 2 2: 00000000 0 SECTION LOCAL DEFAULT 2<br>3: 00000000 0 SECTION LOCAL DEFAULT 4 0 SECTION LOCAL DEFAULT 4: 00000000 0 SECTION LOCAL DEFAULT 5<br>5: 00000000 0 SECTION LOCAL DEFAULT 6 5: 00000000 0 SECTION LOCAL DEFAULT 6<br>6: 00000000 0 SECTION LOCAL DEFAULT 8 0 SECTION LOCAL DEFAULT 7: 00000000 0 SECTION LOCAL DEFAULT 9<br>8: 00000000 0 SECTION LOCAL DEFAULT 7 0 SECTION LOCAL DEFAULT 9: 00000000 0 SECTION LOCAL DEFAULT 1<br>10: 00000000 8 OBJECT GLOBAL DEFAULT 4 8 OBJECT GLOBAL DEFAULT 4 buf 11: 00000000 44 FUNC GLOBAL DEFAULT 2 main 12: 00000000 0 FUNC GLOBAL HIDDEN 6 \_\_x86.get\_pc\_thunk.ax<br>13: 00000000 0 NOTYPE GLOBAL DEFAULT UND GLOBAL\_OFFSET\_TABLE\_ 0 NOTYPE GLOBAL DEFAULT UND \_GLOBAL\_OFFSET\_TABLE\_ 14: 00000000 0 NOTYPE GLOBAL DEFAULT UND swap

그 그는 거

 $299$ 

K ロト K 御 ト K 君 ト K 君 ト

### objdump -t smain.o

young@USys2:~/smain\$ objdump -t smain.o

smain.o: formato del fichero elf32-i386

SYMBOL TABLE:

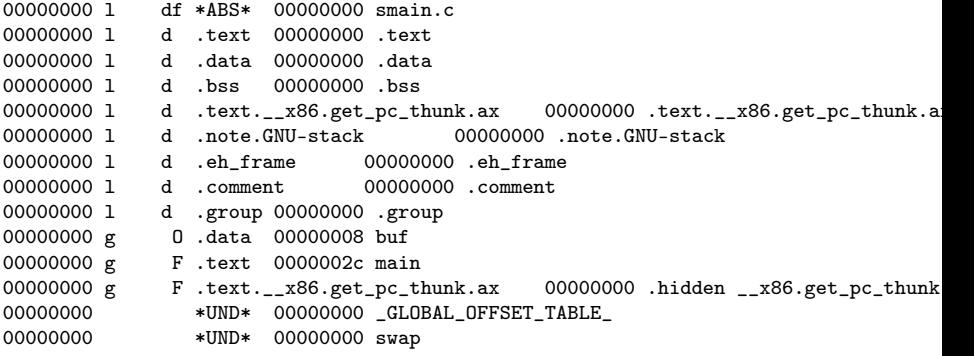

### <span id="page-51-0"></span>readelf  $-$ s smain.out compiled with  $-$ nostdlib $(1)$

young@USys2:~/smain\$ readelf -s smain.out

Symbol table '.dynsym' contains 1 entry: Num: Valor Tam Tipo Unión Vis Nombre Ind 0 NOTYPE LOCAL DEFAULT UND

Symbol table '.symtab' contains 31 entries:<br>Num: Valor Tam Tipo Unión Vis Valor Tam Tipo Unión Vis Nombre Ind 0: 00000000 0 NOTYPE LOCAL DEFAULT UND 1: 00000154 0 SECTION LOCAL DEFAULT 1 0. SECTION LOCAL DEFAULT 1 2: 00000168 0 SECTION LOCAL DEFAULT 2 3: 0000018c 0 SECTION LOCAL DEFAULT 3 4: 000001a4 0 SECTION LOCAL DEFAULT 4 5: 000001b4 0 SECTION LOCAL DEFAULT 5<br>6: 000001b8 0 SECTION LOCAL DEFAULT 6 0 SECTION LOCAL DEFAULT 6 7: 000001c0 0 SECTION LOCAL DEFAULT 7 8: 00000240 0 SECTION LOCAL DEFAULT 8 9: 00000264 0 SECTION LOCAL DEFAULT 9 10: 00001f6c 0 SECTION LOCAL DEFAULT 10 11: 00001ff4 0 SECTION LOCAL DEFAULT 11 12: 00002000 0 SECTION LOCAL DEFAULT 12 13: 0000200c 0 SECTION LOCAL DEFAULT 13 14: 00000000 0 SECTION LOCAL DEFAULT 14

K ロ ⊁ K 倒 ≯ K ミ ⊁ K 差 ⊁

■ 1  $299$ 

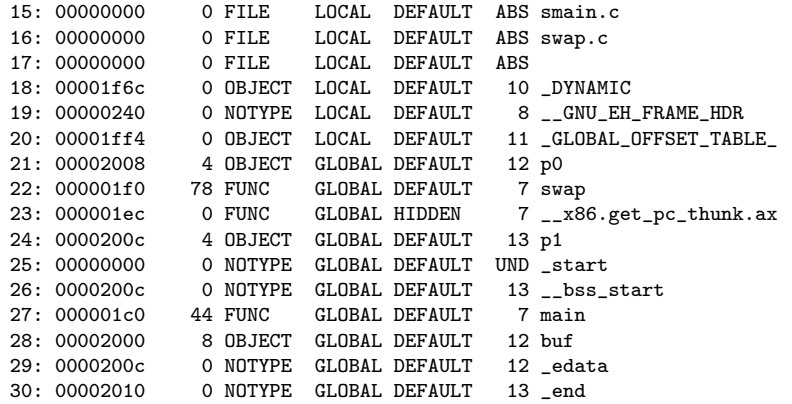

4 **D F** 

← 中

活

young@USys2:~/smain\$ readelf -s smain.out

Symbol table '.dynsym' contains 7 entries: Num: Valor Tam Tipo Unión Vis Nombre Ind 0: 00000000 0 NOTYPE LOCAL DEFAULT UND<br>1: 00000000 0 NOTYPE WEAK DEFAULT UND 1: 00000000 0 NOTYPE WEAK DEFAULT UND \_ITM\_deregisterTMCloneTab 2: 00000000 0 FUNC WEAK DEFAULT UND \_\_cxa\_finalize@GLIBC\_2.1.3 (2)<br>3: 00000000 0 NOTYPE WEAK DEFAULT UND \_\_gmon\_start\_\_ 0 NOTYPE WEAK DEFAULT 4: 00000000 0 FUNC GLOBAL DEFAULT UND libc start main@GLIBC 2.0 (3) 5: 00000000 0 NOTYPE WEAK DEFAULT UND \_ITM\_registerTMCloneTable 6: 000005fc 4 OBJECT GLOBAL DEFAULT 16 \_IO\_stdin\_used

Symbol table '.symtab' contains 71 entries:

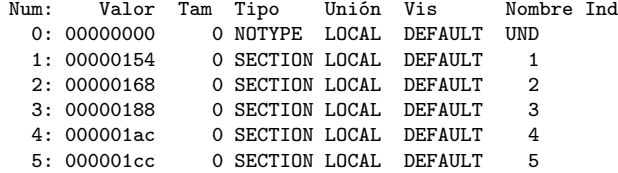

# readelf -s smain.out (2)

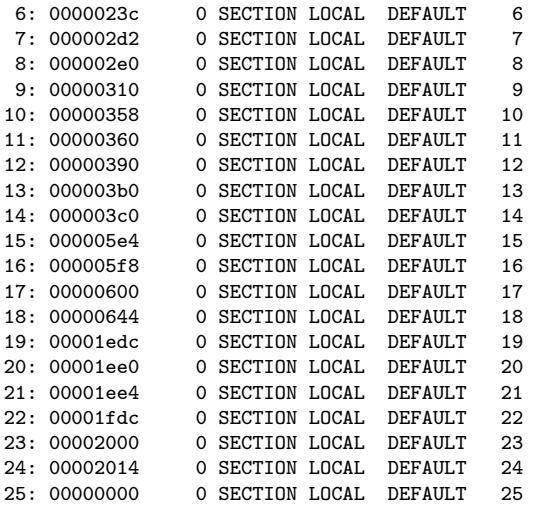

K ロ ▶ K @ ▶ K 할 ▶ K 할 ▶ 이 할 → 900

# readelf -s smain.out (3)

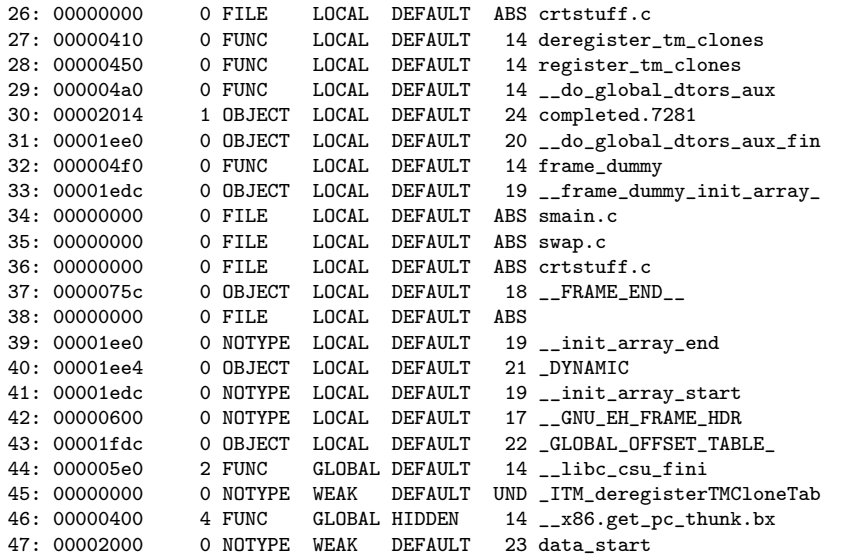

K ロ ▶ K @ ▶ K 할 ▶ K 할 ▶ 이 할 → 900

## readelf  $-s$  smain.out  $(4)$

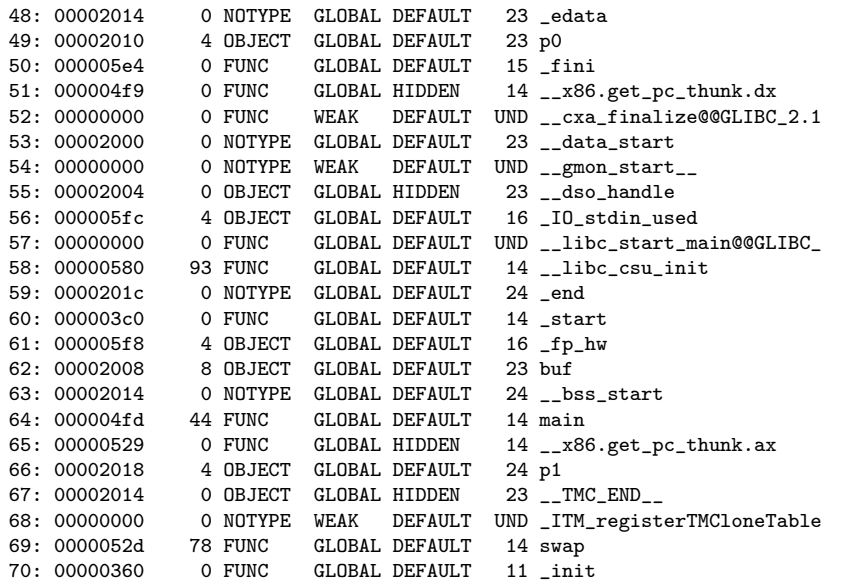

K ロ ▶ K @ ▶ K 로 ▶ K 콘 ▶ 『 콘 │ ⊙ Q Q ⊙

### objdump -t smain.out (1)

young@USys2:~/smain\$ objdump -t smain.out

smain.out: formato del fichero elf32-i386

SYMBOL TABLE:

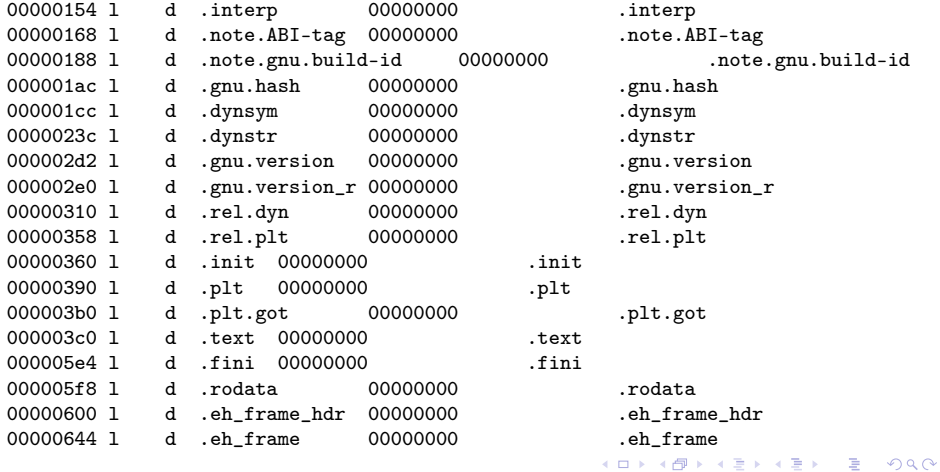

Young W. Lim [Link 5.B Relocation](#page-0-0) 2019-03-22 Fri 58 / 61

## objdump -t smain.out (2)

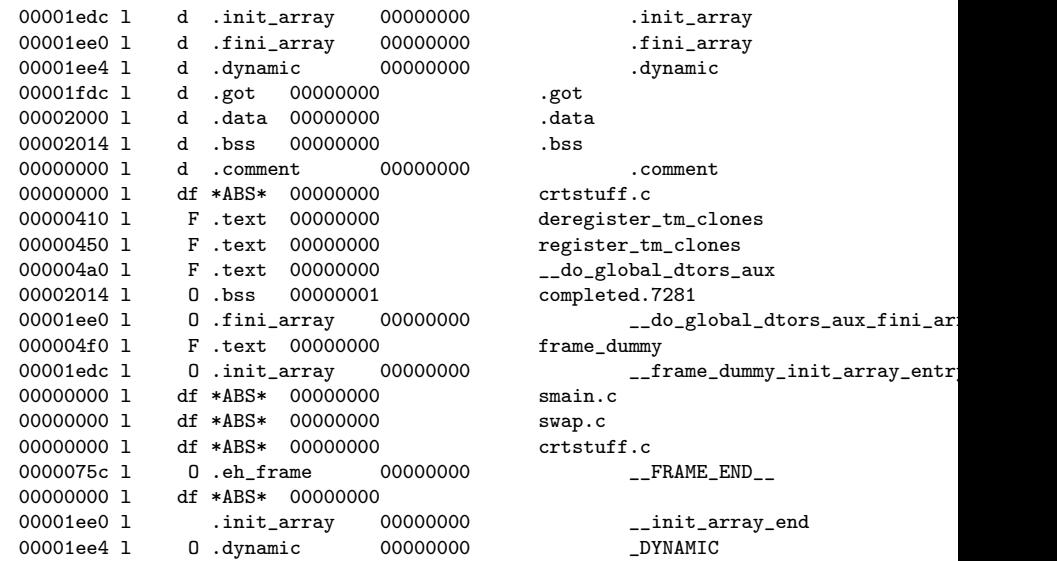

Young W. Lim [Link 5.B Relocation](#page-0-0) 2019-03-22 Fri 59 / 61

K ロ ▶ K @ ▶ K 할 ▶ K 할 ▶ 이 할 → 900

### objdump -t smain.out (3)

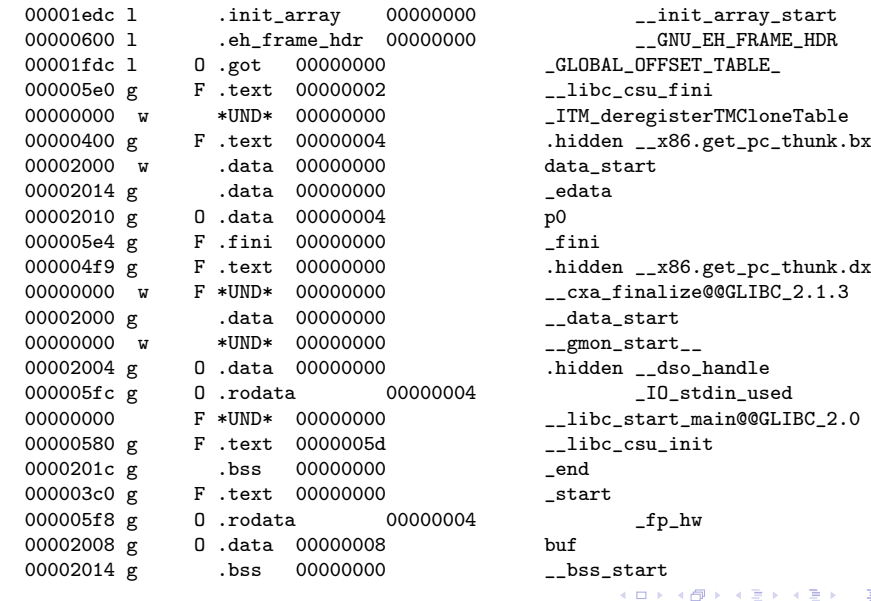

 $\,$ Young W. Lim [Link 5.B Relocation](#page-0-0) 2019-03-22 Fri 60 / 61

画

<span id="page-60-0"></span>000004fd g F .text 0000002c main 00000529 g F .text 00000000 .hidden \_\_x86.get\_pc\_thunk.ax 00002018 g O .bss 00000004 p1 00002014 g 0.data 00000000 00000000 w \*UND\* 00000000 \_ITM\_registerTMCloneTable 0000052d g F .text 0000004e swap F.init 00000000